# Sviluppo serie di Fourier

Grazie alla trasformata di Fourier è possibile analizzare un segnale di forma complessa scomposto in un insieme di segnali sinusoidali con una determinata frequenza e fase.

Difatti una qualsiasi grandezza periodica può essere scomposta in infinite somme di onde sinusoidali, da cui deriva la seguente formula.

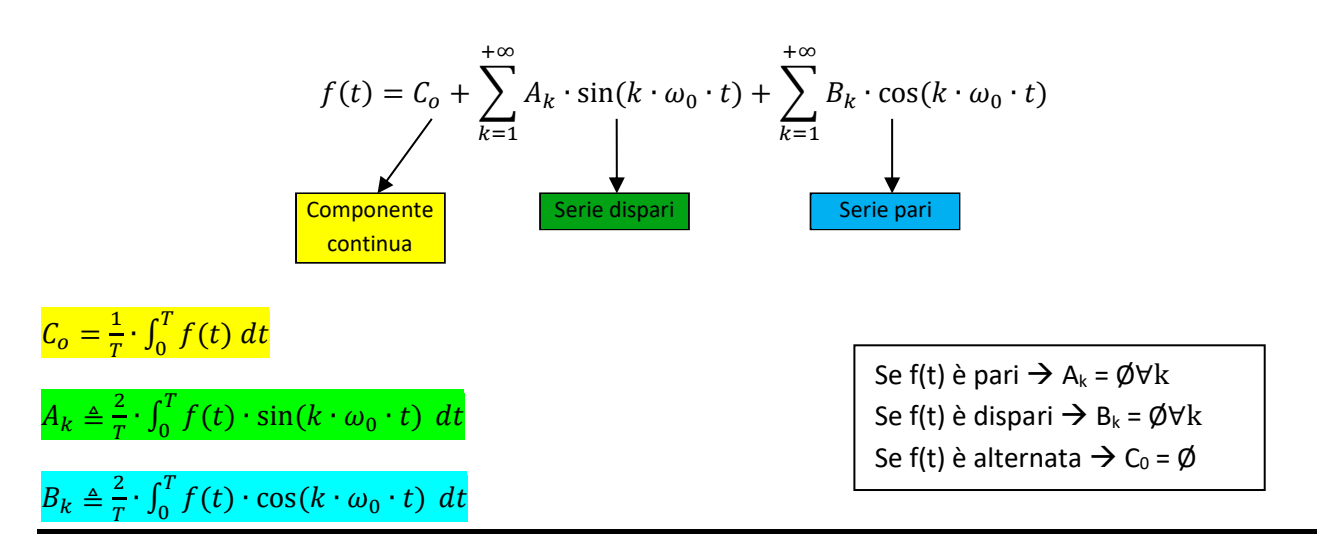

### *Serie Pari/Dispari* → *Funzioni Pari/Dispari*

Una *funzione pari* è una funzione definita come:  $f(-x) = f(x)$  da cui possiamo dedurre che è simmetrica rispetto all'asse delle ordinate (*y*).

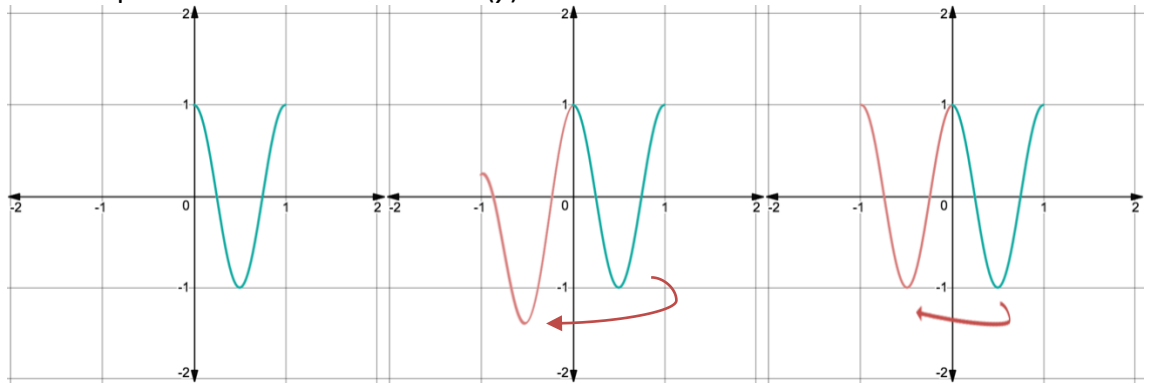

Ribaltamento di una funzione pari per x>0  $[f(x) = cos(2\pi \cdot x)]$ 

Una *funzione dispari* è una funzione definita come:  $f(-x) = -f(x)$  da cui possiamo dedurre che è simmetrica rispetto all'origine.

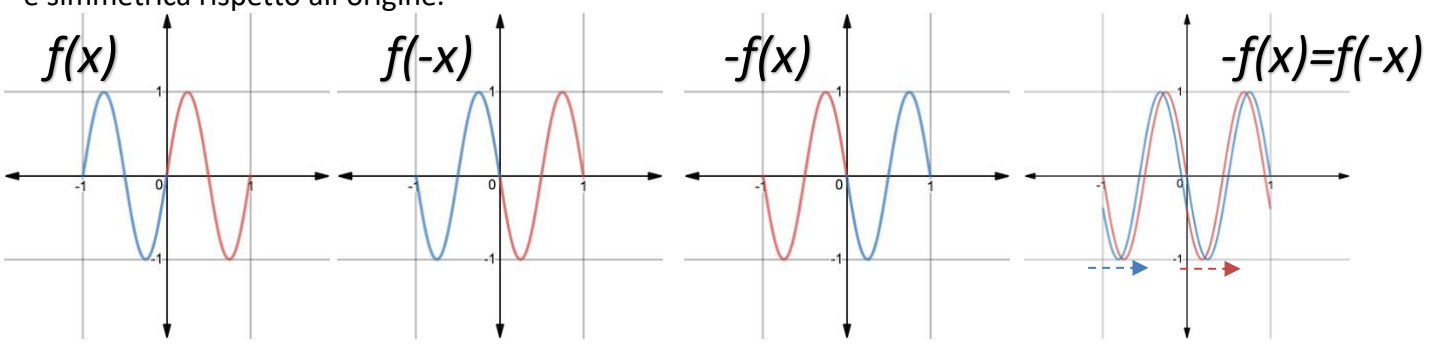

Verifica di una funzione dispari  $[f(x) = sin(2\pi \cdot x)]$ 

A lato pratico abbiamo provato a ricostruire funzioni di onde quadre alternate pari e dispari.

#### *Generare un onda quadra pari utilizzando la serie di Fourier*

Per generare un onda quadra pari sommando solo sinusoidi è necessario applicare la formula seguente per trovare l' ampiezza di ogni singola armonica (*k*).

$$
B_k = \frac{2 \cdot V_{pp}}{k \cdot \pi} \cdot \sin\left(k \cdot \pi \cdot \frac{T_H}{T}\right)
$$

Nota: attraverso questa formula, nonostante sia presente un seno, troviamo i valori delle ampiezze da applicare ai coseni.

 $v(t) = B_1 \cdot \cos(2\pi \cdot 1 \cdot f_0 \cdot t) + B_2 \cdot \cos(2\pi \cdot 2 \cdot f_0 \cdot t) + B_3 \cdot \cos(2\pi \cdot 3 \cdot f_0 \cdot t) + ... B_k \cdot \cos(2\pi \cdot k \cdot f_0 \cdot t)$ 

cui il duty-cycle vale 50%).

Possiamo notare che tutte le armoniche pari vengono annullate (Solo nel caso in

**Sviluppo di un onda quadra pari con Vpp =3[V] e f = 2[KHz] e D.T.= 50%:**

$$
B_1 = \frac{2 \cdot 3}{1 \cdot \pi} \cdot \sin(1 \cdot \pi \cdot 0.5) = 1.91
$$
  
\n
$$
B_2 = \frac{2 \cdot 3}{2 \cdot \pi} \cdot \sin(2 \cdot \pi \cdot 0.5) = 0.00
$$
  
\n
$$
B_3 = \frac{2 \cdot 3}{3 \cdot \pi} \cdot \sin(3 \cdot \pi \cdot 0.5) = -0.64
$$
  
\n
$$
B_4 = \frac{2 \cdot 3}{4 \cdot \pi} \cdot \sin(4 \cdot \pi \cdot 0.5) = 0.00
$$
  
\n
$$
\downarrow
$$
  
\n
$$
B_{13} = \frac{2 \cdot 3}{13 \cdot \pi} \cdot \sin(13 \cdot \pi \cdot 0.5) = 0.15
$$

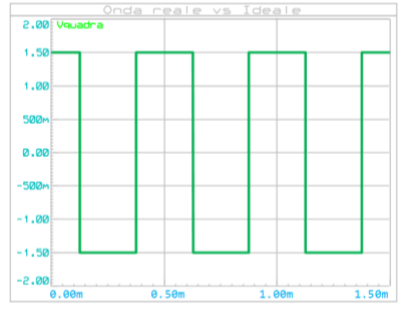

**Onda quadra desiderata**

Pertanto avremo la funzione d'uscita seguente:

 $v(t) = 1.91 \cdot \cos(2\pi \cdot 1 \cdot 2000 \cdot t) - 0.64 \cdot \cos(2\pi \cdot 3 \cdot 2000 \cdot t) + ... B_{13} \cdot \cos(2\pi \cdot 13 \cdot 2000 \cdot t)$ 

Per generare tutte le tensioni richieste al fine della ricostruzione, useremo il generatore "*SINE*" all'interno di Proteus. Esso genera segnali sinusoidali, ma dal momento che a noi serve un segnale cosinusoidale, dovremo inserire uno sfasamento di +90°

La somma viene effettuata grazie all'utilizzo di un sommatore invertente, che al contrario del sommatore non invertente, non introducendo attenuazione, è più pratico da usare nel caso in cui le tensioni da sommare siano numerose.

La formula per calcolare il guadagno è la seguente:  $V_{out} = -Rf \cdot \left(\frac{V1}{R1}\right)$  $\frac{V1}{R1} + \frac{V2}{R2}$  $\frac{V2}{R2} + \cdots + \frac{Vn}{Rn}$ 

Da cui deriva che nel caso si utilizzino resistori di pari valore, il Guadagno varrà -1.

Per ribaltare nuovamente l'onda in uscita, viene utilizzato un amplificatore invertente con G=-1 (-Rf/R1).

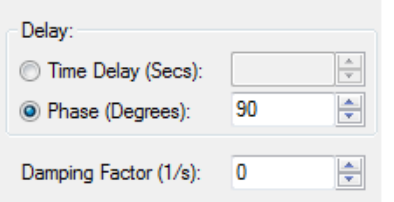

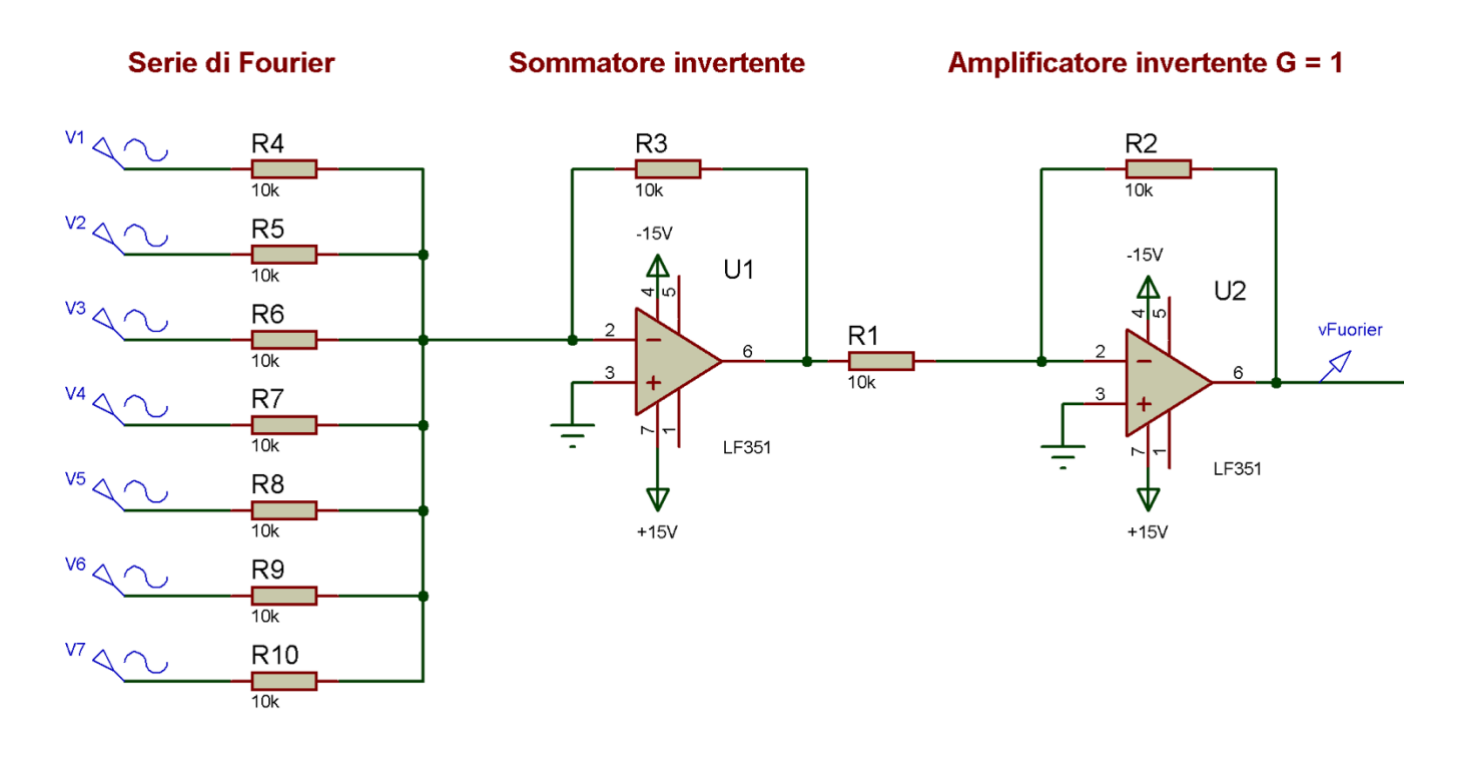

Di seguito vengono riportati alcuni grafici con la relazione tra i segnali in ingresso, e la loro somma in uscita.

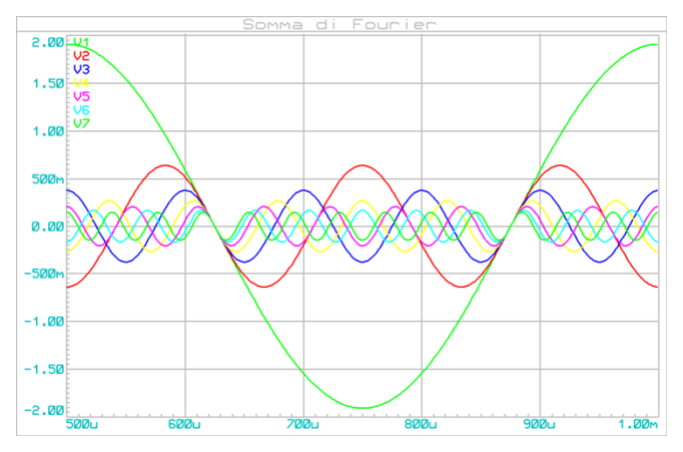

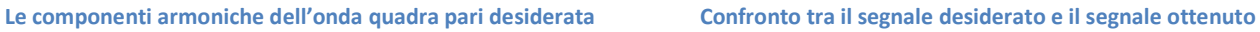

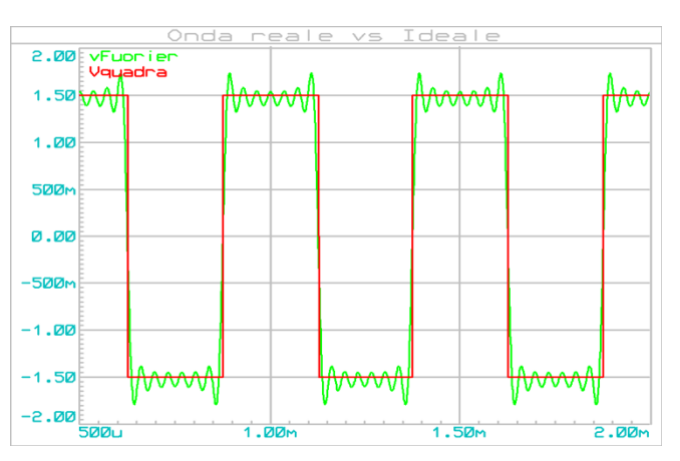

**sommando le componenti armoniche calcolate in precedenza**

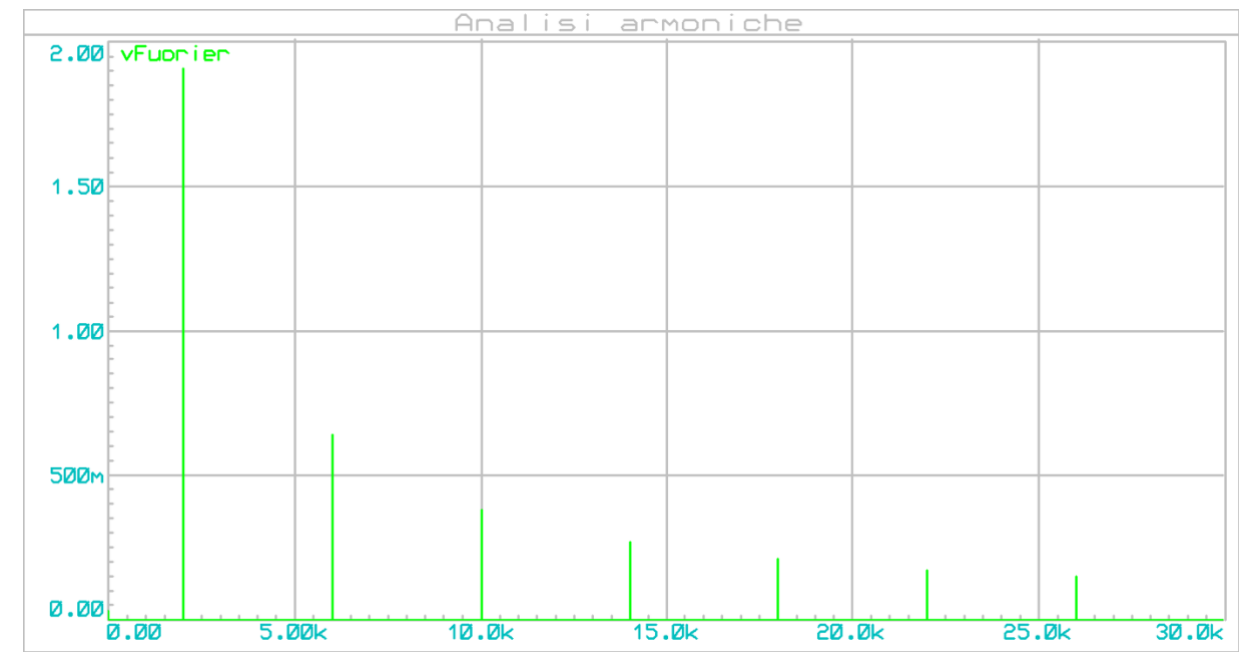

**Spettro di Fourier dell'onda quadra ottenuta**

#### *Generare un onda quadra dispari utilizzando la serie di Fourier*

Per trovare le ampiezze delle componenti armoniche di un onda dispari è necessario applicare la seguente formula.

$$
A_k = \frac{V_{pp}}{k \cdot \pi} \cdot [1 - \cos((k \cdot \pi))
$$

Nota: attraverso questa formula, nonostante sia presente un coseno, troviamo i valori delle ampiezze da applicare ai seni.

 $v(t) = A_1 \cdot \sin(2\pi \cdot 1 \cdot f_0 \cdot t) + A_2 \cdot \sin(2\pi \cdot 2 \cdot f_0 \cdot t) + A_3 \cdot \sin(2\pi \cdot 3 \cdot f_0 \cdot t) + \ldots + A_k \cdot \sin(2\pi \cdot k \cdot f_0 \cdot t)$ 

**Sviluppo di un onda quadra dispari con Vpp =3[V] e f = 2[KHz] e D.T.= 50%:**

$$
A_1 = \frac{2 \cdot 3}{1 \cdot \pi} \cdot \sin(1 \cdot \pi \cdot 0.5) = 1.91
$$
  
\n
$$
A_2 = \frac{2 \cdot 3}{2 \cdot \pi} \cdot \sin(2 \cdot \pi \cdot 0.5) = 0.00
$$
  
\n
$$
A_3 = \frac{2 \cdot 3}{3 \cdot \pi} \cdot \sin(3 \cdot \pi \cdot 0.5) = 0.64
$$
  
\n
$$
A_4 = \frac{2 \cdot 3}{4 \cdot \pi} \cdot \sin(4 \cdot \pi \cdot 0.5) = 0.00
$$
  
\n
$$
A_{13} = \frac{2 \cdot 3}{13 \cdot \pi} \cdot \sin(13 \cdot \pi \cdot 0.5) = 0.15
$$

Oltre a notare lo stesso fenomeno verificato in precedenza, notiamo anche che i valori delle ampiezze sono uguali a quelli dell'onda pari ma tutti con segno positivo (Nel caso di duty-cycle=50%)

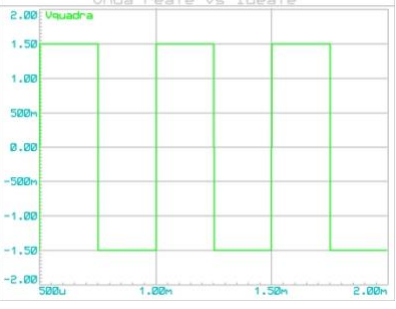

**Onda quadra desiderata**

Pertanto avremo la funzione d'uscita seguente:

 $v(t) = 1.91 \cdot \sin(2\pi \cdot 1 \cdot 2000 \cdot t) + 0.64 \cdot \sin(2\pi \cdot 3 \cdot 2000 \cdot t) + ... A_{13} \cdot \sin(2\pi \cdot 13 \cdot 2000 \cdot t)$ 

Un confronto visivo tra le due serie (pari e dispari) possiamo ottenerlo con il foglio di calcolo che abbiamo costruito per facilitare i calcoli delle singole armoniche e le loro ampiezze.

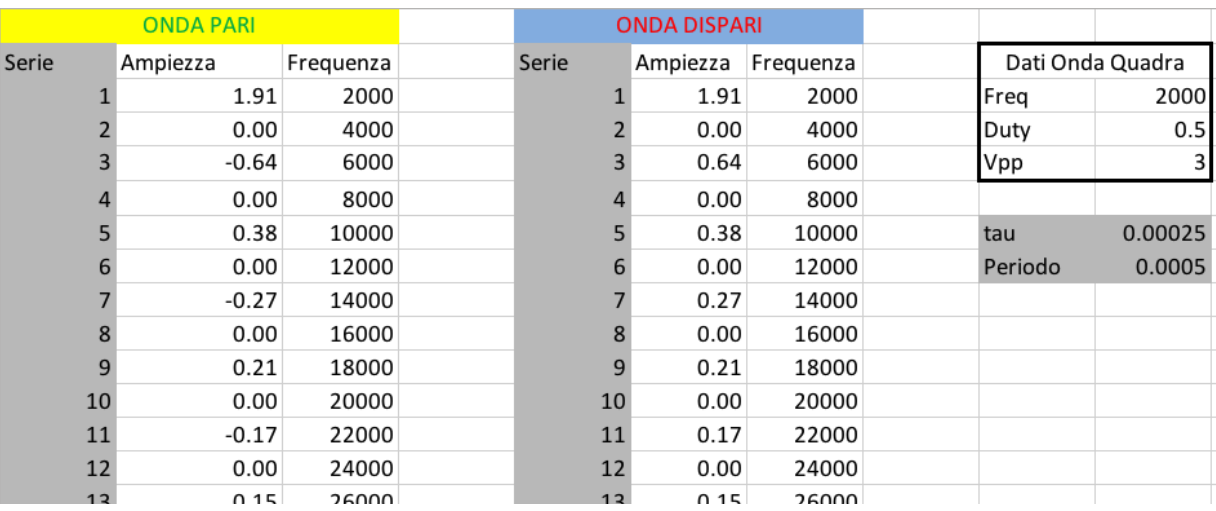

**Calcolo delle armoniche attraverso il foglio di calcolo "Calcolo serie di Fourier.xls"**

A lato circuitale, il procedimento è molto simile a quello usato in precedenza, tranne che i generatori devono generare sinusoidi (Per cui fase=0°) con ampiezze tutte positive.

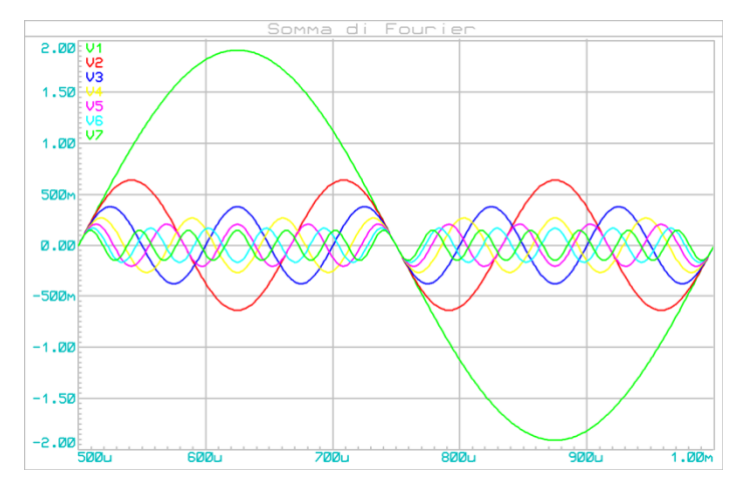

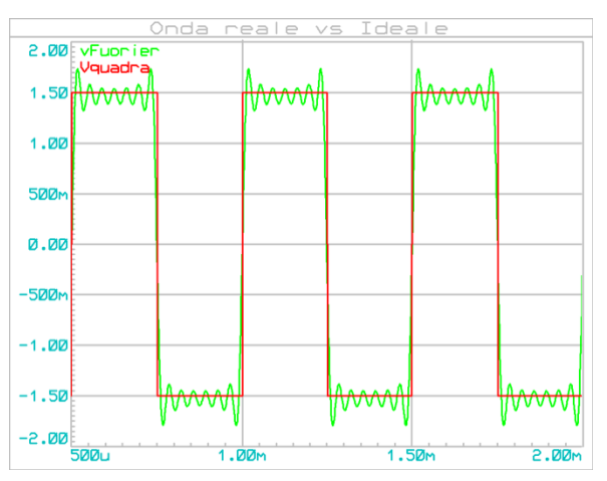

**Grafico temporale delle singole armoniche Confronto tra l'onda quadra dispari desiderata e la somma delle armoniche calcolate in precedenza**

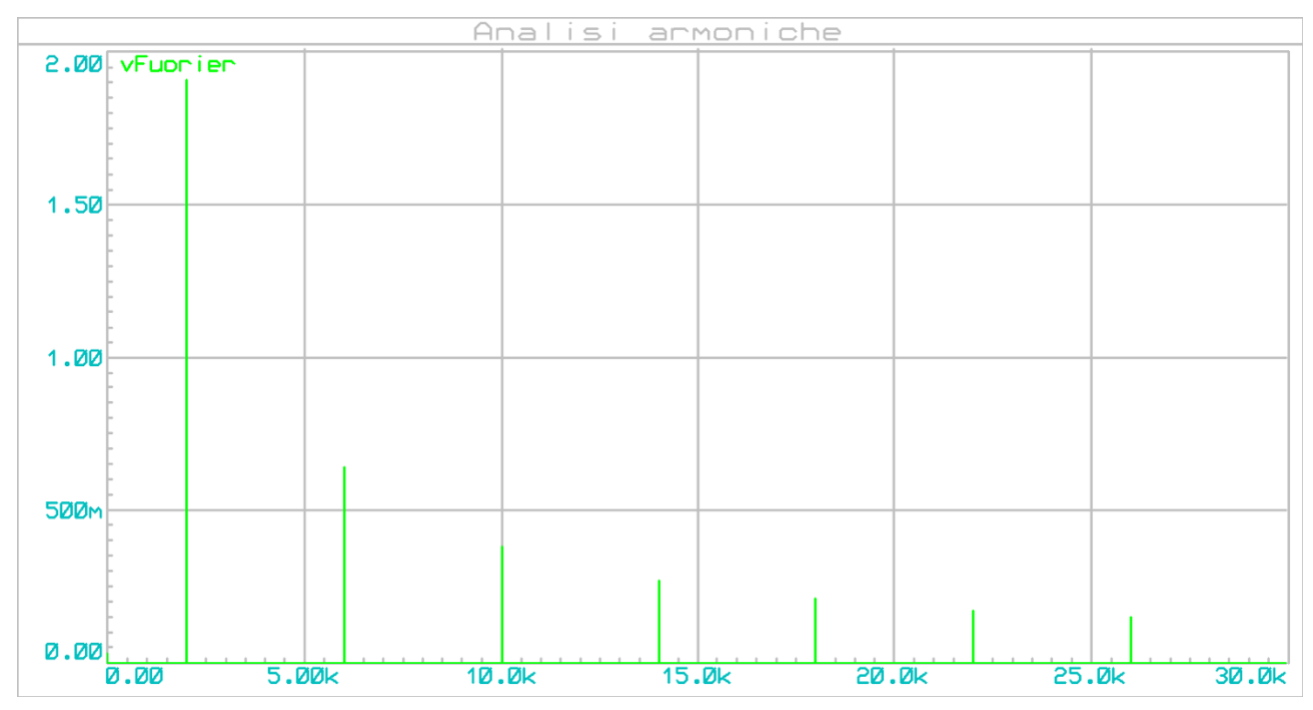

**Spettro di Fourier delle componenti armoniche dell'onda quadra dispari ottenuta (NB: uguale allo spettro dell'onda quadra pari simulata in precedenza, dal momento che viene calcolato il modulo di ogni singola componente)**

## **Filtri**

Un **filtro** è un sistema che permette il passaggio di alcuni segnali di determinata frequenza bloccando quelli indesiderati.

Si definisce con il termine **banda passante** tutti i valori di *f* per cui il segnale risulta inalterato. Si definisce con il termine **banda attenuata** tutti i valori di *f* per cui il segnale viene attenuato.

Il punto che delimita la **frequenza di taglio** (chiamata anche omega di taglio nel caso si lavori in funzione di ω) di un filtro del primo ordine può essere indicata come:

- Il valore di *f* in cui il Guadagno vale 0.7
- Il valore di *f* in cui il **Guadagno vale -3[dB]**
- Il valore di *f* in cui la fase vale ±45°
- Il limite tra banda attenuata e banda passante

Distinguiamo in particolare tre tipi di filtri:

- 1) Filtro Passa-Basso: Permette il passaggio di frequenze solo al di sotto della frequenza di taglio.
- 2) Filtro Passa-Alto: Permette il passaggio di frequenze solo al di sopra della frequenza di taglio.
- 3) Filtro Passa-Banda: Permette il passaggio di frequenze all'interno di un range delimitato da due frequenze di taglio.

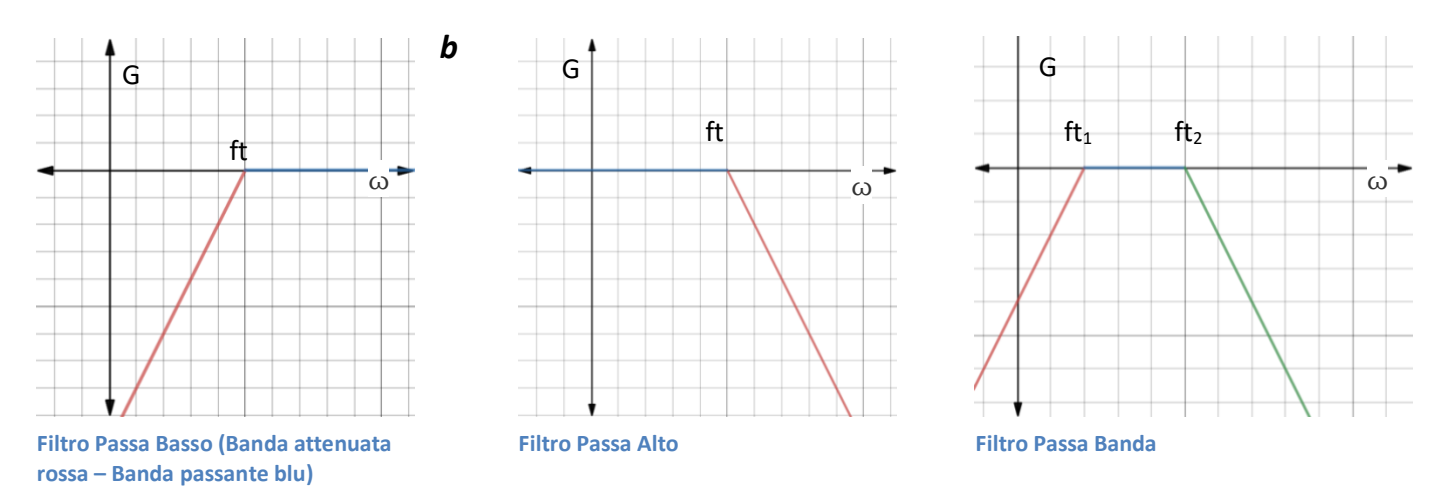

Componenti fondamentali di un filtro sono coloro che cambiano la loro impedenza con il variare della frequenza, ovvero il condensatore e l'induttore.

**l condensatore** in continua si comporta come un circuito aperto (X<sub>c</sub> = +∞) mentre in alta frequenza come un cortocircuito (X<sub>c</sub> = 0[Ω]). Introduce uno sfasamento nel quale la Corrente è in Anticipo sulla Tensione.

$$
-\bigg|\bigg| - \overline{Z_c} = \frac{1}{j\omega C}
$$

**L'induttore** in continua si comporta come un cortocircuito (X<sub>c</sub> = 0[Ω]) mentre in alta frequenza come un circuito aperto (X<sub>c</sub> = +∞). Introduce uno sfasamento nel quale la Tensione è in Anticipo sulla Corrente.

$$
\text{1000} \qquad \overline{Z_L} = j\omega L
$$

### **Filtri RC di 1° Ordine**

Un filtro RC di 1° ordine presenta le seguenti caratteristiche:

- Presenta un solo componente reattivo indipendente
- Alla frequenza di taglio il guadagno vale 0.7
- Alla frequenza di taglio il guadagno vale -3[dB]
- Alla frequenza di taglio la fase del guadagno vale ±45°
- Sfasa di massimo ±90°
- Ha pendenza di -20[dB/dec] o -6[dB/oct]

### *Filtro Passa Basso RC*

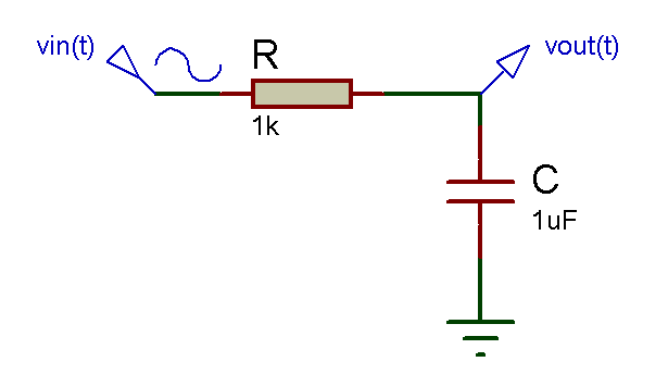

Lo schema a fianco può essere analizzato velocemente considerate le affermazioni precedenti.

In LF il condensatore si comporta come un circuito aperto e quindi  $v_{\text{out}}(t) = v_{\text{in}}(t)$ .

In HF il condensatore si comporta come un cortocircuito e quindi  $v_{\text{out}}(t) = O[V]$ .

Per trovare il legame matematico tra v<sub>out</sub>(t) e v<sub>in</sub>(t) è necessario paragonare tale circuito a un partitore di tensione, dove al posto di R2 è presente  $Z_c$ :

$$
V_{out}(t) = V_{in}(t) \cdot \frac{R_2}{R_1 + R_2} \qquad \bar{V}_{out}(t) = V_{in}(t) \cdot \frac{\overline{Z_C}}{R + \overline{Z_C}}
$$

$$
\frac{V_{out}(t)}{V_{in}(t)} = \frac{\frac{1}{j\omega C}}{R + \frac{1}{j\omega C}} = \frac{\frac{1}{j\omega C}}{\frac{1 + j\omega RC}{j\omega C}} = \frac{1}{j\omega C} \cdot \frac{j\omega C}{1 + j\omega RC}
$$

$$
\bar{G} = \frac{1}{1 + j\omega RC} \qquad |G| = \frac{1}{\sqrt{1 + \omega RC}} \qquad G_{\varphi} = -\arctan(\omega RC)
$$

Per trovare la ω di taglio basta porre  $|G| = \frac{1}{\sqrt{2}}$  $\frac{1}{\sqrt{2}}$  per cui 1 =  $\omega RC \to \omega_t = \frac{1}{RC} \to f_t = \frac{1}{2\pi l}$  $2\pi RC$ 

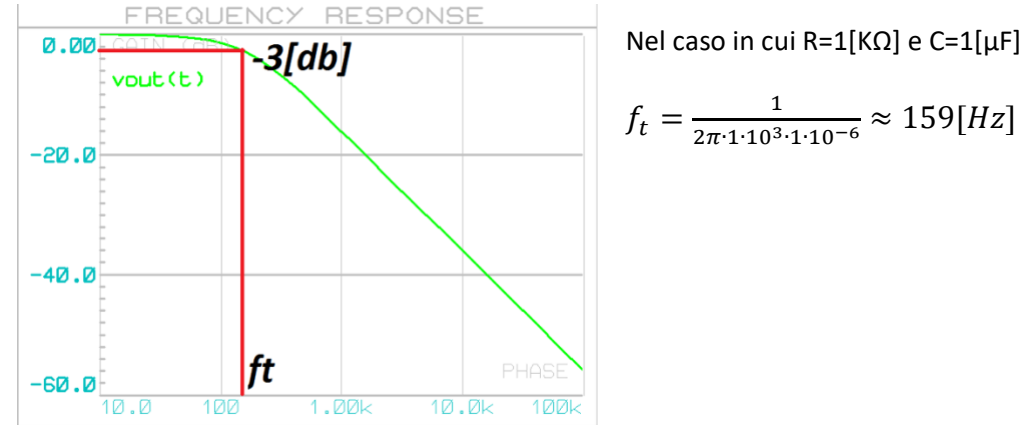

**Risposta in frequenza di un filtro PB di 1° Ordine con** *ft***=159[Hz]**

### *Filtro Passa Alto RC*

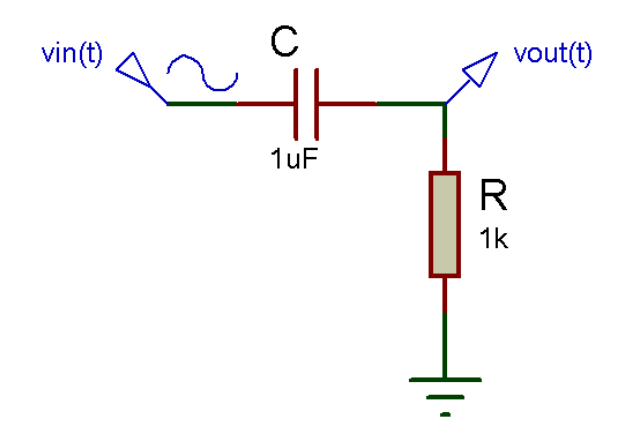

Lo schema a fianco può essere analizzato velocemente considerate le affermazioni precedenti.

In LF il condensatore si comporta come un circuito aperto e quindi  $v_{\text{out}}(t) = 0$ [V].

In HF il condensatore si comporta come un cortocircuito e quindi  $v_{\text{out}}(t) = v_{\text{in}}(t)$ .

Per trovare il legame matematico tra v<sub>out</sub>(t) e v<sub>in</sub>(t) è necessario paragonare tale circuito a un partitore di tensione, dove al posto di R2 è presente Zc:

$$
V_{out}(t) = V_{in}(t) \cdot \frac{R_2}{R_1 + R_2} \qquad \bar{V}_{out}(t) = V_{in}(t) \cdot \frac{R}{R + \bar{Z}c}
$$

$$
\frac{V_{out}(t)}{V_{in}(t)} = \frac{R}{R + \frac{1}{j\omega C}} = \frac{R}{\frac{1 + j\omega RC}{j\omega C}} = R \cdot \frac{j\omega C}{1 + j\omega RC}
$$

$$
\bar{G} = \frac{j\omega RC}{1 + j\omega RC} \qquad |G| = \frac{\omega RC}{\sqrt{1 + \omega RC}} \qquad G_{\varphi} = 90^{\circ} - \arctan(\omega RC)
$$

Per trovare la ω di taglio basta porre  $|G| = \frac{1}{\sqrt{2}}$  $\frac{1}{\sqrt{2}}$  per cui 1 =  $\omega RC \rightarrow \omega_t = \frac{1}{RC} \rightarrow f_t = \frac{1}{2\pi i}$  $2\pi RC$ 

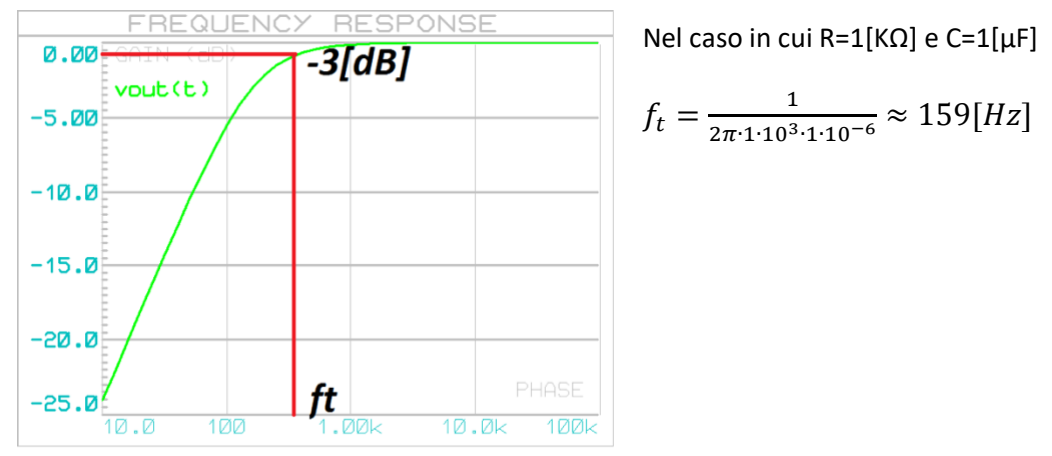

**Risposta in frequenza di un filtro PA di 1° Ordine con** *ft***=159[Hz]**

### *Filtraggio delle singole componenti armoniche*

Per scomporre il segnale nelle singole armoniche possiamo servirci dei filtri passa basso visti in precedenza, ma dal momento che la pendenza di essi è poco ripida, dobbiamo aumentare l'ordine aggiungendo più celle RC in cascata.

Se si utilizzano gli stessi valori di R e C per ogni cella, la frequenza di taglio non varia, ma in essa il guadagno varrà -9[dB] (nei filtri di 2° Ordine) o -16[dB] (nei filtri di 3° Ordine), per cui è necessaria un ulteriore amplificazione per compensare l'eccessiva attenuazione.

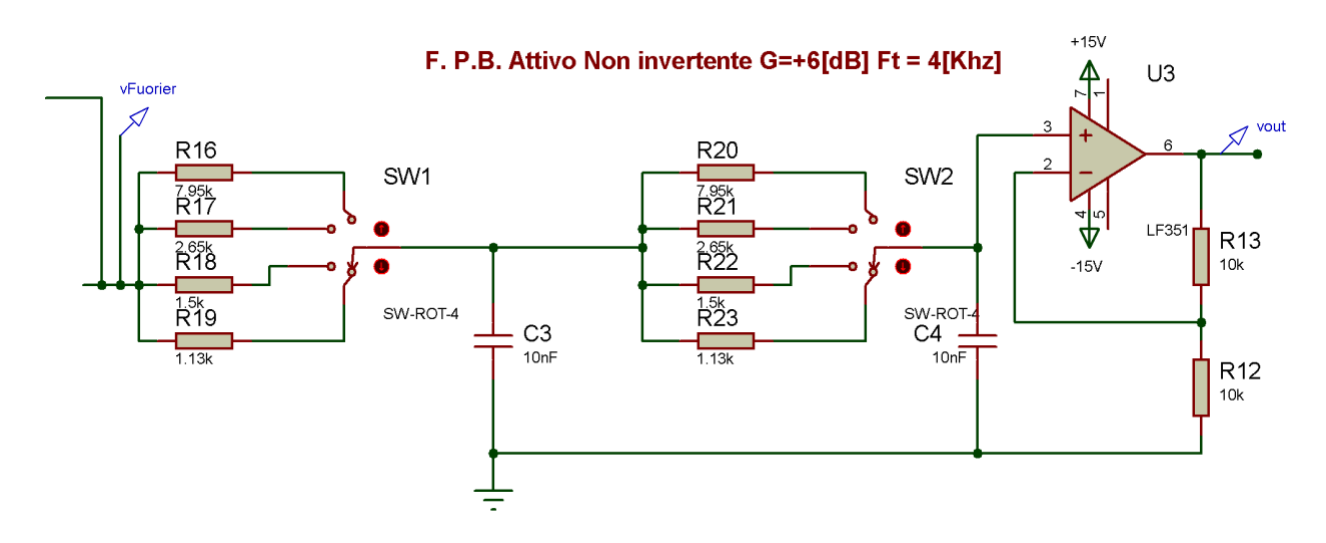

Ruotando assieme i due rotary switch, è possibile scegliere le varie frequenze di taglio del filtro (rispettivamente 2[KHz], 6[KHz], 10[KHz], 14[KHz]).

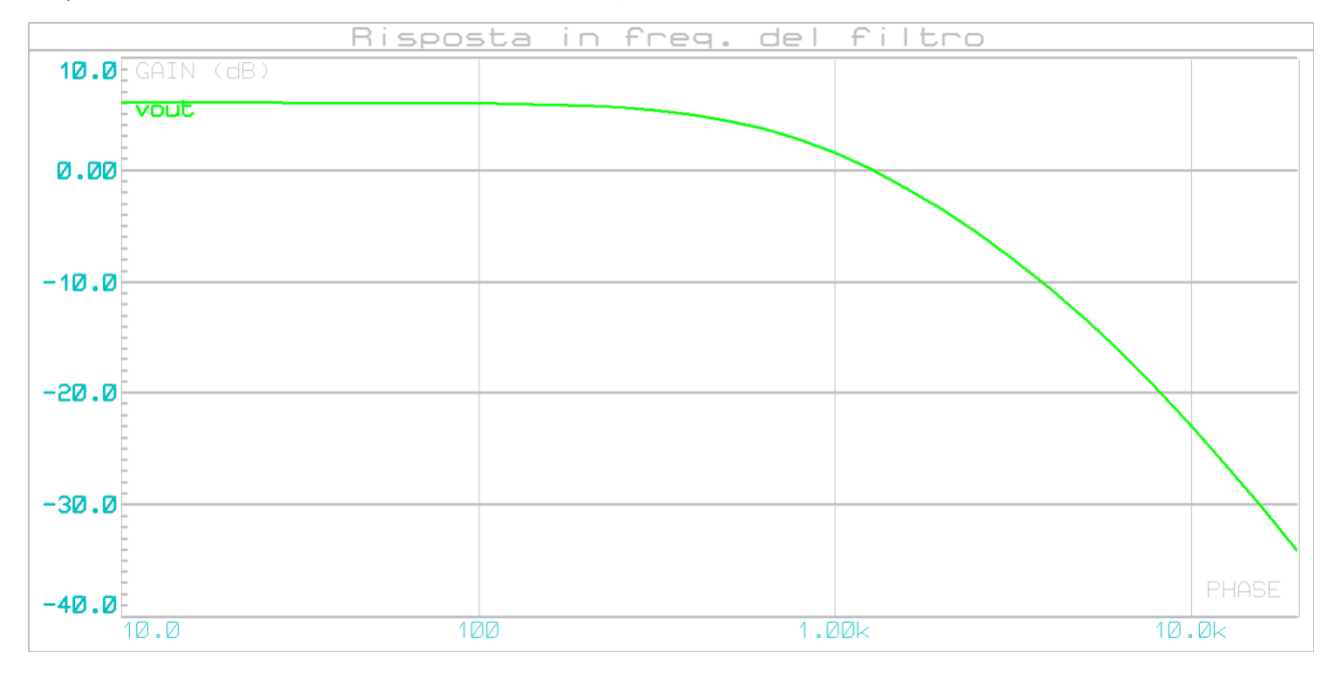

**Risposta in frequenza del filtro di 2° Ordine (con** *ft***=4[KHz])**

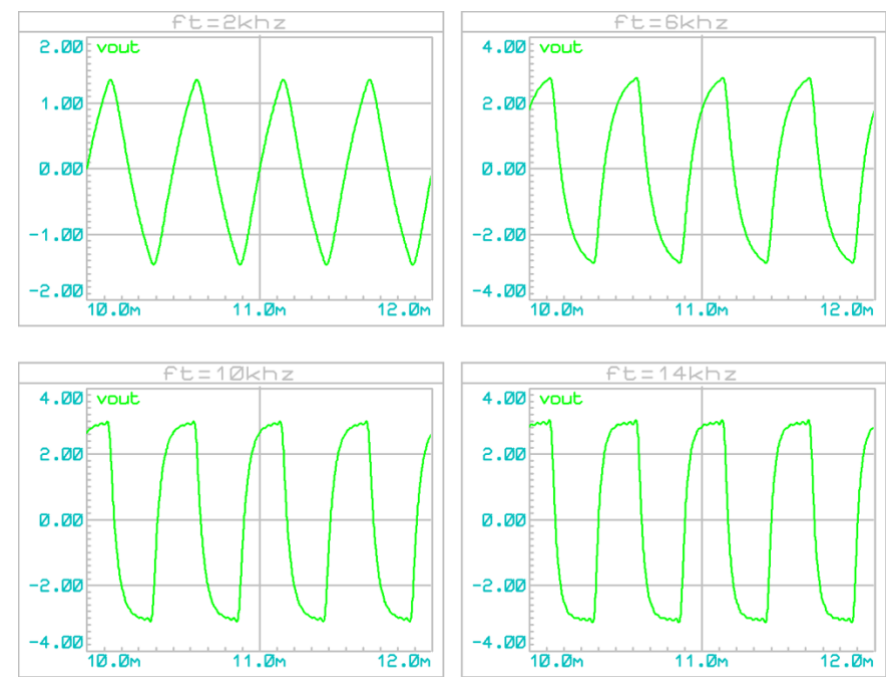

**Grafici nel dominio del tempo, dell'onda quadra pari ottenuta in precedenza filtrata**

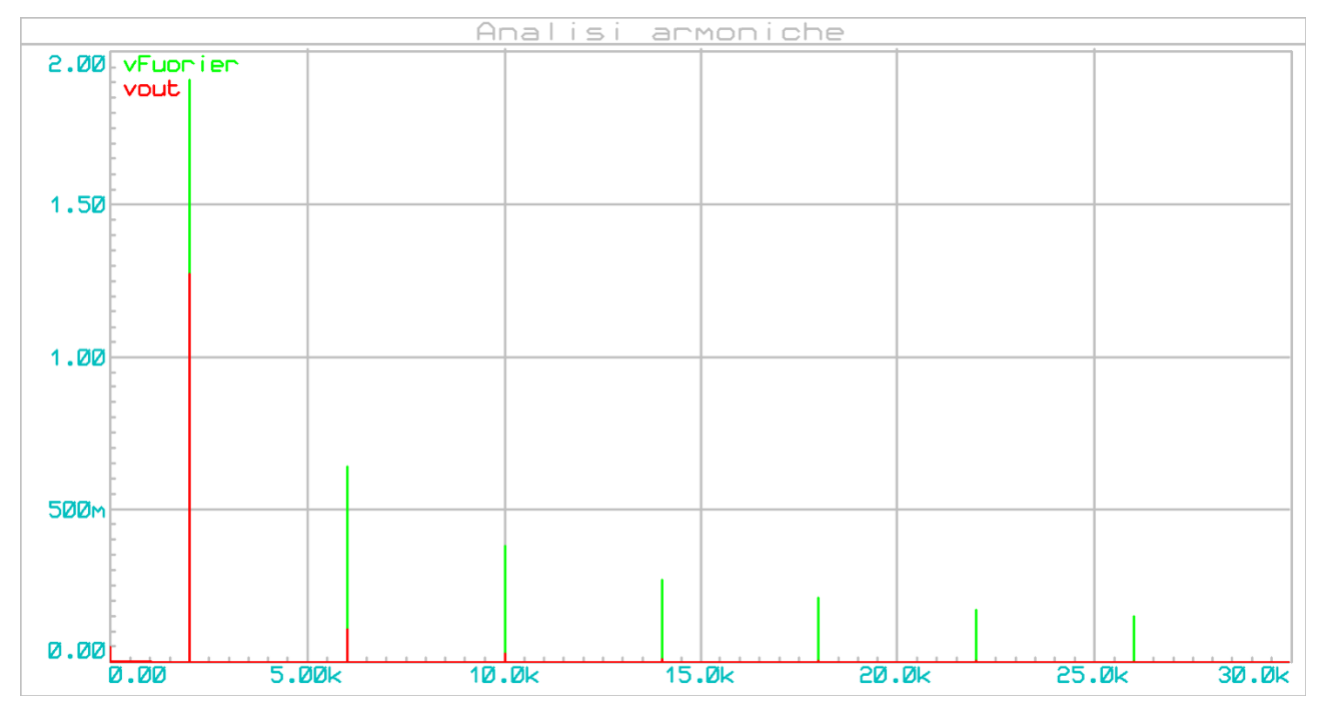

**Analisi delle armoniche dell'onda filtrata a 2[KHz]. Possiamo notare che esiste ancora una piccola parte di segnale a 6[KHz] e 10[KHz], difatti nel dominio del tempo non otteniamo un'onda perfettamente sinusoidale, ma bensì un onda distorta.**